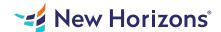

# Cisco Implementing and Administering Cisco Solutions v1.0 (CCNA)

# Summary

Length: 40 hours Level: Foundational

This course gives you a broad range of fundamental knowledge for all IT careers. You will learn how to install, operate, configure, and verify a basic IPv4 and IPv6 network. The course covers configuring network components such as switches, routers, and Wireless LAN Controllers; managing network devices; and identifying basic security threats. The course also gives you a foundation in network programmability, automation, and software-defined networking. This course helps you prepare to take the 200-301 Cisco Certified Network Associate (CCNA) exam to earn CCNA certification. This course consists of 5 days of instructor-led training with hands-on lab practice, plus the equivalent of 3 days of self-paced material. This course includes post class lab access- a total of 60 hours of labs

# **Learning Objectives**

After taking this course, you should be able to:

- Identify the components of a computer network and describe their basic characteristics
- Understand the model of host-to-host communication
- Describe the features and functions of the Cisco IOS Software
- Describe LANs and the role of switches within LANs
- Describe Ethernet as the network access layer of TCP/IP and describe the operation of switches
- Install a switch and perform the initial configuration
- Describe the TCP/IP internet Layer, IPv4, its addressing scheme, and subnetting
- Describe the TCP/IP Transport layer and Application layer
- Explore functions of routing
- Implement basic configuration on a Cisco router
- Explain host-to-host communications across switches and routers
- Identify and resolve common switched network issues and common problems associated with IPv4 addressing
- Describe IPv6 main features, addresses and configure and verify basic IPv6 connectivity
- Describe the operation, benefits, and limitations of static routing
- Describe, implement and verify VLANs and trunks
- Describe the application and configuration of inter-VLAN routing
- Explain the basics of dynamic routing protocols and describe components and terms of OSPF
- Explain how STP and RSTP work
- Configure link aggregation using EtherChannel
- Describe the purpose of Layer 3 redundancy protocols
- Describe basic WAN and VPN concepts
- Describe the operation of ACLs and their applications in the network
- Configure internet access using DHCP clients and explain and configure NAT on Cisco routers
- Describe the basic QoS concepts
- Describe the concepts of wireless networks, which types of wireless networks can be built and how to use WLC
- Describe network and device architectures and introduce virtualization
- Introduce the concept of network programmability and SDN and describe the smart network management solutions like Cisco DNA Center, SD-Access and SD-WAN
- Configure basic IOS system monitoring tools
- Describe the management of Cisco devices
- Describe the current security threat landscape
- Describe threat defense technologies
- Implement a basic security configuration of the device management plane
- Implement basic steps to harden network devices

### **Course Outline**

1. Exploring the Functions of Networking

What is a computer network?

Components of a network

Characteristics of a network

Physical vs. Logical Topologies

Interpreting a network diagram

Impact of user applications on the network

## 2. Introducing the Host-To-Host Communications Model

Host-to-host communications overview

ISO OSI reference model

TCP/IP protocol Suite

Peer-to-peer communications

Encapsulation and de-encapsulation

TCP/IP stack vs OSI reference model

## 3. Operating Cisco IOS Software

Cisco IOS software features and functions

Cisco IOS software CLI functions

Cisco IOS software models

Discovery 1: Get started with Cisco CLI

### 4. Introducing LANs

Local area networks

LAN components

Need for switches

Characteristics and features of switches

#### 5. Exploring the TCP/IP Link Layer

Ehernet LAN connection media

Ethernet frame structure

LAN communication types

MAC addresses

Frame switching

Discovery 2: Observe how a switch operate

**Duplex communication** 

### 6. Starting a Switch

Switch installation

Connecting to a console port

Switch LED indicators

Basic show commands and information

Discovery 3: Perform basic switch configuration

Implement the initial switch configuration

# 7. Introducing the TCP/IP Internet Layer, IPv4 Addressing, and Subnets

Internet protocol

Decimal and binary number systems

Binary-to-decimal conversion

Decimal-to-binary conversion

IPv4 address representation

IPv4 header fields

IPv4 address classes

Subnet masks

Subnets

Implementing subnetting: Bowwing bits

Implementing subnetting: Determining the addressing scheme

Benefits of VLSM and Implementing VLSM

Private vs. Public IPv4 addresses

Reserved IPv4 addresses

Verifying IPv4 address of a host

#### 8. Explaining the TCP/IP Transport Layer and Application Layer

TCP/IP transport layer functions

Reliable vs. Best-effort transport

TCP characteristics

**UDP** characteristics

TCP/IP application layer

Introducing HTTP

Domain name system

Explaining DHCP for IPv4

Discovery 4: Inspect TCP/IP applications

#### 9. Exploring the Functions of Routing

Role of a router

Router components

Router functions

Routing table

Path determination

#### 10. Configuring a Cisco Router

Initial router setup

Configuring router interfaces

Configuring IPv4 addresses on router interfaces

Checking interface configuration and status

Discovery 5: Configure an interface on a Cisco router

Exploring connected devices

Using Cisco Discovery Protocol

Configure and verify LLDP

Disconvery 6: Configure and verify layer 2 discovery protocols

Implement an initial router configuration

#### 11. Exploring the Packet Delivery Process

Layer 2 addressing

Layer 3 addressing

Default gateways

Address resolution protocol

Discover 7: Configure default gateway

Host-to-host packet delivery

Discovery 8: Explore packet forwarding

## 12. Troubleshooting a Simple Network

Troubleshooting methods

Troubleshooting tools

Troubleshooting common switch media issues

Troubleshooting common switch port issues

Discovery 9: Troubleshoot switch media and port issues

Discovery 10: Troubleshoot port duplex issues

Troubleshooting common problems associated with IPv4 addressing

# 13. Introducing Basic IPv6

IPv4 address exhaustion workarounds

IPv6 features

IPv6 addresses and address types

Comparison of IPv4 and IPv6 header

Internet control message protocol version 6

Neighbor discovery

IPv6 address allocation

Discovery 11: Configure basic IPv6 conncetivity

Verification of end-to-end IPv6 connectivity

### 14. Configuring Static Routing

**Routing Operation** 

Static and dynamic routing comparison

When to use static routing

IPv4 static route configuration

Default routes

Verifying static and default route configuration

Discovery 12: Configure and verify IPv4 static routes

Configuring IPv6 static routes

Discovery 13: Configure IPv6 static routes

Implement IPv4 static routing

Implement IPv6 static routing

#### 15. Implementing VLANs and Trunks

**VLAN Introduction** 

Creating a VLAN

Assigning a port to a VLAN

Trunking with 802.1Q

Configuring an 802.1Q trunk

Discovery 14: Configure VLAN and trunk

VLAN design considerations

Troubleshoot VLANs and trunk

#### 16. Routing Between VLANs

Purpose of Inter-VLAN routing

Options for the Inter-VLAN routing

Discovery 15: Configure a router on a stick

Implement multiple VLANs and basic routing between the VLANs

# 17. Introducing OSPF

Dynamic routing protocols

Path selection

Link-State routing protocol overview

Link-State routing protocol data structures

Introducing OSPF

Establishing OSPF neighbor adjacencies

OSPF neighbor states

SPF algorithm

Building a Link-State database

Discovery 16: Configure and verify single-area OSPF

Routing for IPv6

### 18. Building Redundant Switched Topologies (Self-study)

Physical redundancy in a LAN

Issues in redundant topologies

Spanning tree operation

Types of spanning tree protocols PortFast and BPDU guard Rapid spanning tree protocol

# 19. Improving Redundant Switched Topologies with EtherChannel

EtherChannel overview
EtherChannel configuration options
Configuring and verifying EtherChannel
Discovery 17: Configure and verify EtherChannel
Improve redundant switched topologies with EtherChannel

#### 20. Exploring Layer 3 Redundancy (Self-study)

Need for default gateway redundancy Understanding FHRP Understanding HSRP

#### 21. Introducing WAN Technologies (Self-study)

Introduction to WAN technologies
WAN devices and demarcation point
WAN topology options
WAN connectivity options
Virtual private networks
Enterprise-manged VPNs
Provider-managed VPNs

### 22. Explaining Basics of ACL

ACL overview

ACL operation
ACL wildcard masking
Wildcard mask abbreviations
Types of basic ACLs
Configuring standard IPv4 ACLs
Configuring extended IPv4 ACLs
Verifying and modifying IPv4 ACLs
Applying IPv4 ACLs to filter network traffic
Discovery 18: Configure and verify IPv4 ACLs
Implement numbered and named IPv4 ACLs

# 23. Enabling Internet Connectivity

Discovery 19: Configure a provider-assigned IPv4 address Introducing network address translation
NAT terminology and translation mechanisms
Benefits and drawbacks of NAT
Static NAT and port forwarding
Dynamic NAT
Port address translation
Configuring and verifying inside IPv4 NAT
Discovery 20: Configure static NAT
Discovery 21: Configure dynamic NAT and PAT

### 24. Introducing QoS (Self-study)

Implement PAT

Converged networks Quality of service defined QoS policy QoS mechanisms

QoS models

Deploying end-to-end QoS

#### 25. Explaining Wireless Fundamentals (Self-study)

Wireless technologies

WLAN architechtures

WiFi channels

AP and WLC management

Discovery 22: Log into the WLC

Discovery 23: Monitor the WLC

Discovery 24: Configure a dynamic (VLAN) interface

Discovery 25: Configure a DHCP scope

Discovery 26: Configure a WLAN

Discovery 27: Define a RADIUS server

Discovery 28: Explore management options

#### 26. Introducing Architectures and Virtualization (Self-study)

Introduction to network design

Enterprise three-tier hierarchical network design

Spine-leaf network design

Cisco enterprise architecture model

Cloud computing overview

Network device architecture

Virtualization fundamentals

### 27. Explaining the Evolution of Intelligent Networks

Overview of network programmability in enterprise networks

Software-defined networking

Common programmability protocols and methods

Configuration management tools

Introducing Cisco DNA center

Discovery 29: Explore the Cisco DNA center

Introducing Cisco SD-Access

Introducing Cisco SD-WAN

#### 28. Introducing System Monitoring

Introducing Syslog

Syslog message format

SNMP overview

Enabling network time protocol

Discovery 30: Configure and verify NTP

Configure system message logging

### 29. Managing Cisco Devices

Cisco IOS intergrated file system adn devices

Stages of the router power-on boot sequence

Loading and managing system images files

Loading Cisco IOS configuration files

Validating Cisco IOS images using MD5

Managing Cisco IOS images and device configuration files

Discovery 31: Create the Cisco IOS impage backup

Discovery 32: Upgrade Cisco IOS image

# 30. Examining the Security Threat Landscape (Self-study)

Security threat landscape overview

Malware

Hacking tools

Denial of service and distributed denial of service

Spoofing

Reflection and amplification attacks

Social engineering

**Evolution of Phishing** 

Password attacks

Reconnaissance attacks

Buffer overflow attacks

Man-in-the-middle attacks

Vectors of data loss and exfiltration

Other considerations

## 31. Implementing Threat Defense Technologies (Self-study)

Information security overview

**Firewalls** 

Intrusion prevention systems

Protection against data loss and phishing attacks

Defending against DoS and DDoS attacks

Introduction to cryptographic technologies

IPsec security services

Seccure sockets Layer and transport layer securiy

Wireless security protocols

Discover 33: Configure WLAN using WPA2 PSK using the GUI

#### 32. Securing Administrative Access

Network device security overview

Securing access to privileged EXEC mode

Securing console access

Securing remote access

Discover 34: Secure console and remote access

Configuring the login banner

Limiting remote access with ACLs

Discovery 35: Enable and limit remote access connectivity

External authentication options

Secure device administrative access

#### 33. Implementing Device Hardening

Securing unused ports

Infrastructure ACL

Disabling unused services

Port security

Discovery 36: Configure and verify port security

Mitigating VLAN attacks

**DHCP** snooping

Dynamic ARP inspection

Mitigation STP attacks

Implement device hardening

The self-study material can be done at your own pace after the instructor-led portion of the course.

# **Audience**

This course is designed for anyone seeking CCNA certification. The course also provides foundational knowledge for all support technicians involved in the basic installation, operation, and verification of Cisco networks. The job roles best suited to the material in this course are Entry-level network engineer, Network administrator, Network support technician, or Help desk technician.

# **Prerequisites**

Before taking this course, you should have: - Basic computer literacy - Basic PC operating system navigation skills - Basic internet usage skills - Basic IP address knowledge